# 粘土及其他土砂石开采行业系数手册

#### **1.**适用范围

本手册仅用于《国民经济行业分类》(GB/T 4754-2017)中 1019 粘土及其他土砂石开采行业使用系数法核算工业污染物产生量和排 放量的工业企业。

利用本手册进行产排污核算得出的污染物产生量与排放量仅代 表了特定行业的工艺、产品、原料在正常工况下污染物产生与排放的 一般规律。

本行业不核算废水及水污染物的产生量及排放量,无废水指标; 废气指标包括: 颗粒物 (无组织排放)。

#### **2.**注意事项

#### **2.1** 产排污核算

颗粒物:无组织颗粒物产生量与产品产量有关,鉴于矿山开采无 组织颗粒物排放的控制措施效果差异较大,且与开采条件、地形地貌、 气候条件等有关,本手册未给出控制措施,产生量即为排放量。

### **2.2** 系数表中未涉及的产污系数及污染治理效率

"脱色土"、"漂白土"、"海泡石粘土"、"砖瓦用粘士"参考"膨润土" 开采的产污系数。

"硅质土"参考"高岭土"开采的产污系数。

"石英砂"参考"硅砂"的产污系数。

"建筑及铺路骨料"原料矿山的开采、矿石破碎、筛分的产污系数 参考石灰石行业的产污系数及污染治理效率。

2

#### **2.3** 其他需要说明的问题

由于不同企业工业废气量与废水量差异较大,本手册所提供的工 业废水量、工业废气量系数仅供参考。

为体现相同产污水平条件下,采用相同环保治理设施的不同企业 对同一污染物去除效果的差异, 引入末端治理设施实际运行率(k) 对污染治理技术的实际去除率进行修正。值反映的是污染治理设施 运行的状态, 越稳定运行, k值越高: 在取值上, 若定义连续稳定运 行的理想状态为 1,则 *k* 取值在 0-1 之间。

本手册给出本行业的 *k* 计算公式仅供参考,使用时,可根据 *k* 值 定义,选取更适合企业实际情况的表达方式。

#### **3.**污染物排放量核算方法

针对企业实际生产情况,本行业在系数制定过程中将企业全生产 流程划分或拆分为若干工段(核算环节),在核算企业污染物产排量 时,可灵活选择本企业对应的工段进行核算。

#### **3.1** 计算无组织颗粒物的产生量

(1)根据产品、原料、工艺、企业规模(企业生产产能)这一 组合查找和确定所对应的颗粒物的产污系数。

(2)根据颗粒物的产污系数计量单位:单位产品产量,调用企 业实际产品产量。

例如某组合内颗粒物无组织的产污系数单位为:千克/吨-产品, 则计算产生量时需要调用企业实际产品产量。污染物产生量按以下公 式进行计算:

3

污染物产生量=污染物对应的产污系数×产品产量

$$
G_{\neq i} = P_{\neq} \times M_i
$$

其中,

<sup>产</sup>:核算环节 *i* 某污染物的产生量;

产:核算环节某污染物对应的产污系数;

:核算环节 *i* 的产品总量。

# **3.2** 计算无组织颗粒物排放量

鉴于矿山开采无组织颗粒物排放的控制措施效果差异较大,且与 开采条件、地形地貌、气候条件等有关,本手册未给出控制措施,产 生量即为排放量。

## **4.**污染物排放量核算案例

参照 1013 耐火土石开采行业的核算方法

# **5.**系数表

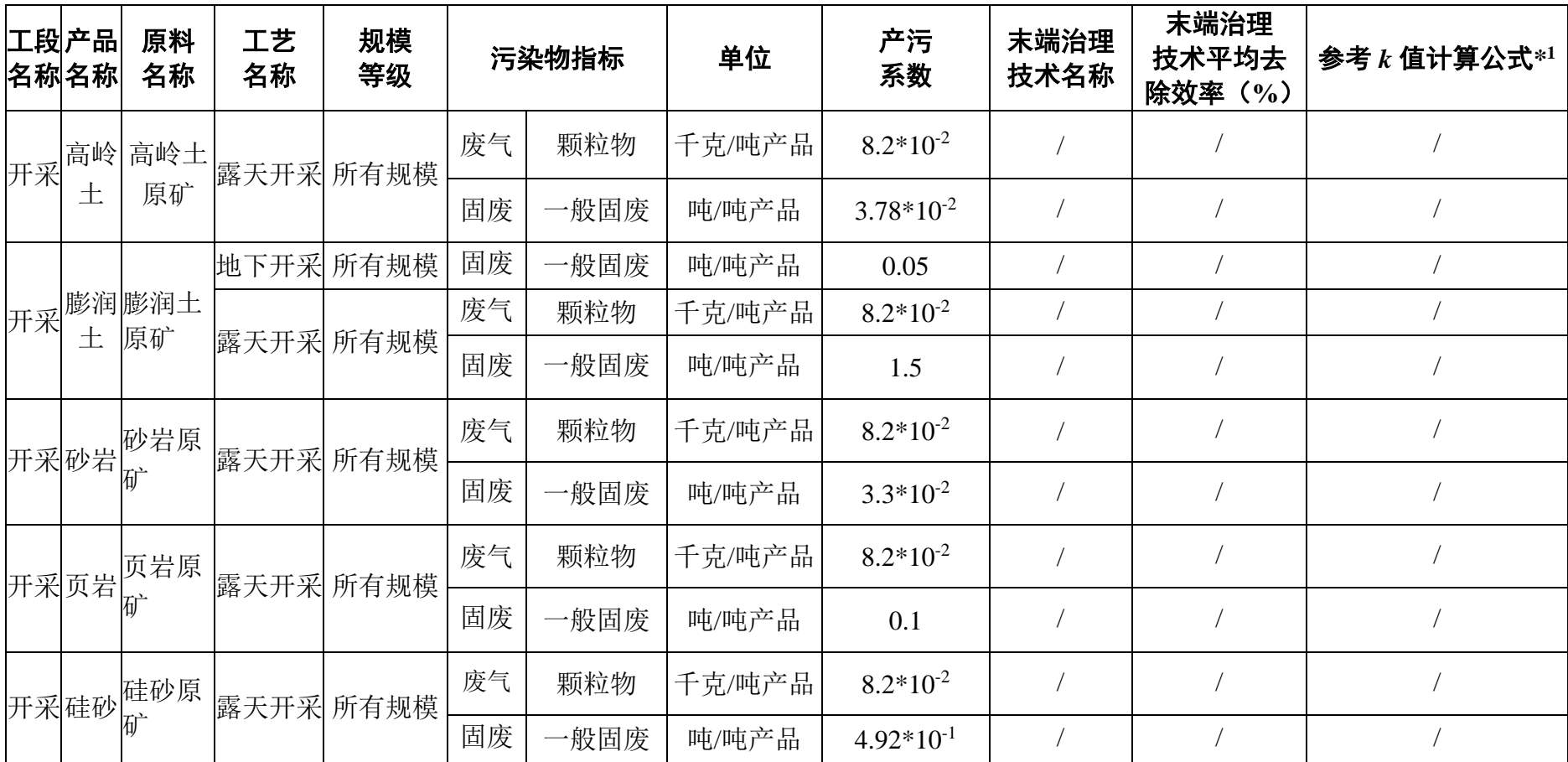

# 1019 粘土及其他土砂石开采行业系数表

<sup>1</sup>:该公式仅供参考,使用时,可根据 K 值定义,选取更适合企业实际情况的表达方式。